**NO DIGITAL RESEARCH** 

The Flexible Automation Operating System

# FlexOS

The Flexible Automation **Operating System** 

## **TECHNICAL PRESENTATION**

### **Contents**

Overview

**File System (Supervisor)** 

**Driver Management** 

**Resource Managers** 

Graphics

**Memory Management** 

**Kernel Overview** 

**Drivers** 

**Utilities and Tools** 

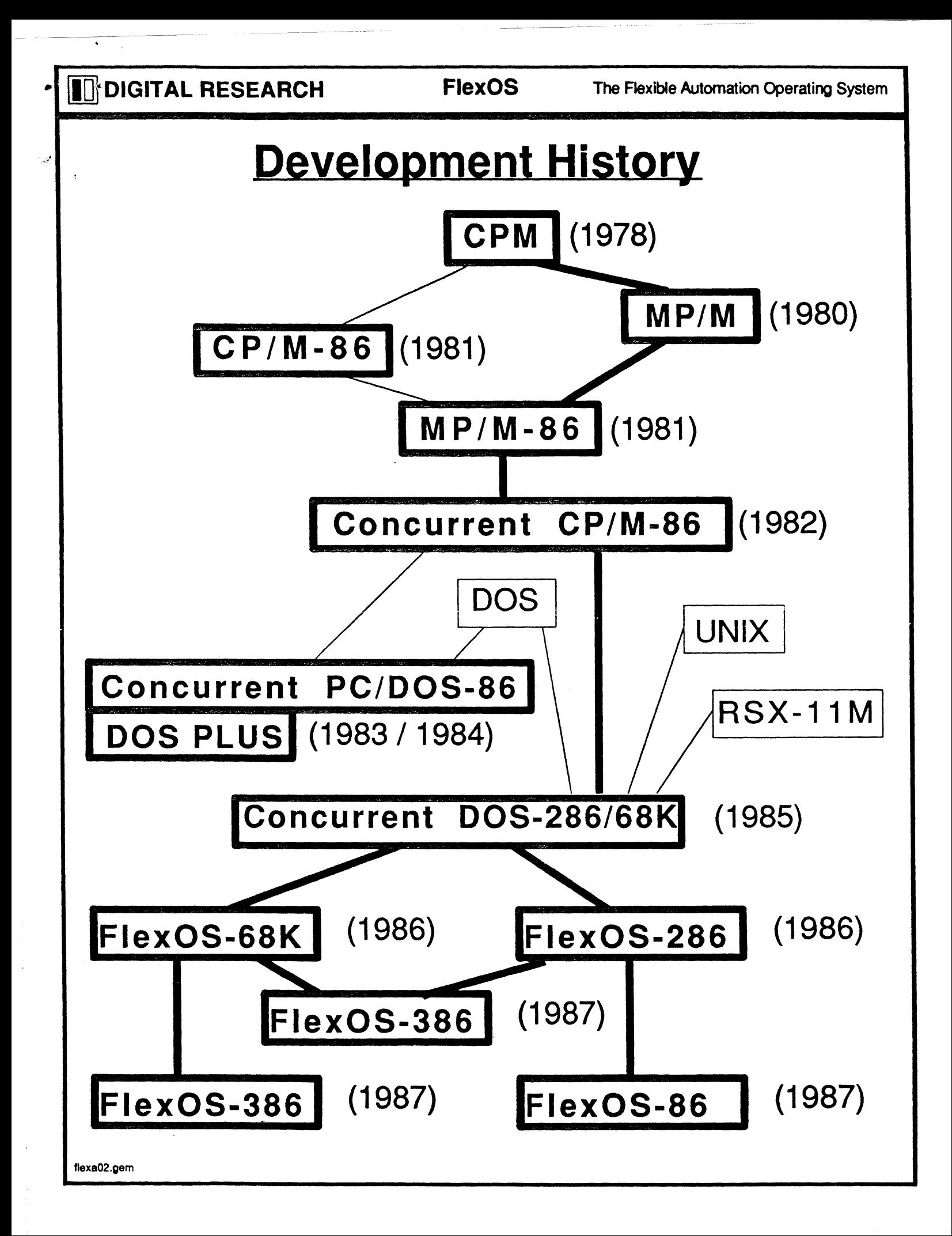

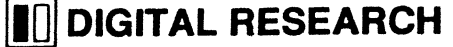

Flex OS The Flexible Automation Operating System

### **Features**

#### Process Management

Real-Time Multi-Tasking Single or Multi-User

#### **Protection**

Protected File Access

Protected Memory

#### Async I/O System

31 Events per process Wait for multiple events Software Interrupts on event completion Portability

#### **Configuration**

Dynamically Loadable Device Drivers Modular

#### Console System

Virtual Consoles 16-bit/8-bit Character Sets Standard Terminal l/F

**Graphics** 

Standard VOi Interface

#### Disk System

Shared File System

Hierarchical Directories

DOS 3.x Compatible

File ownership

#### **Networking**

IBM PC Networking Compatible (SMB) Transparent Access

CPU and Device Independent Interface

#### Front Ends

PC DOS 2.1

#### CPM-68K

#### International Considerations

International Character Sets Customizable Messages

"

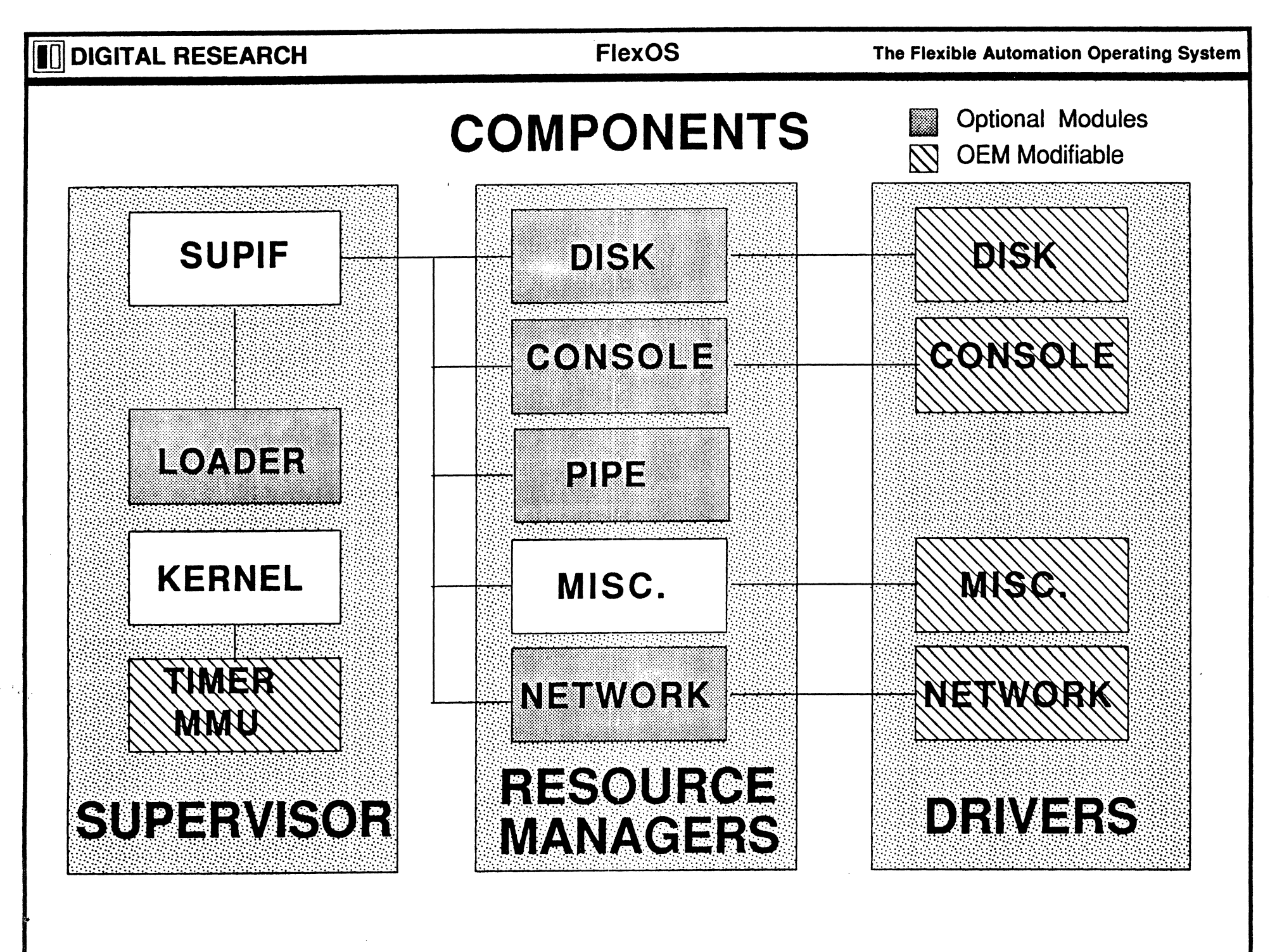

 $\mathcal{A}(\mathbf{a})$  . In the  $\mathcal{A}(\mathbf{a})$ 

flexa04.gem

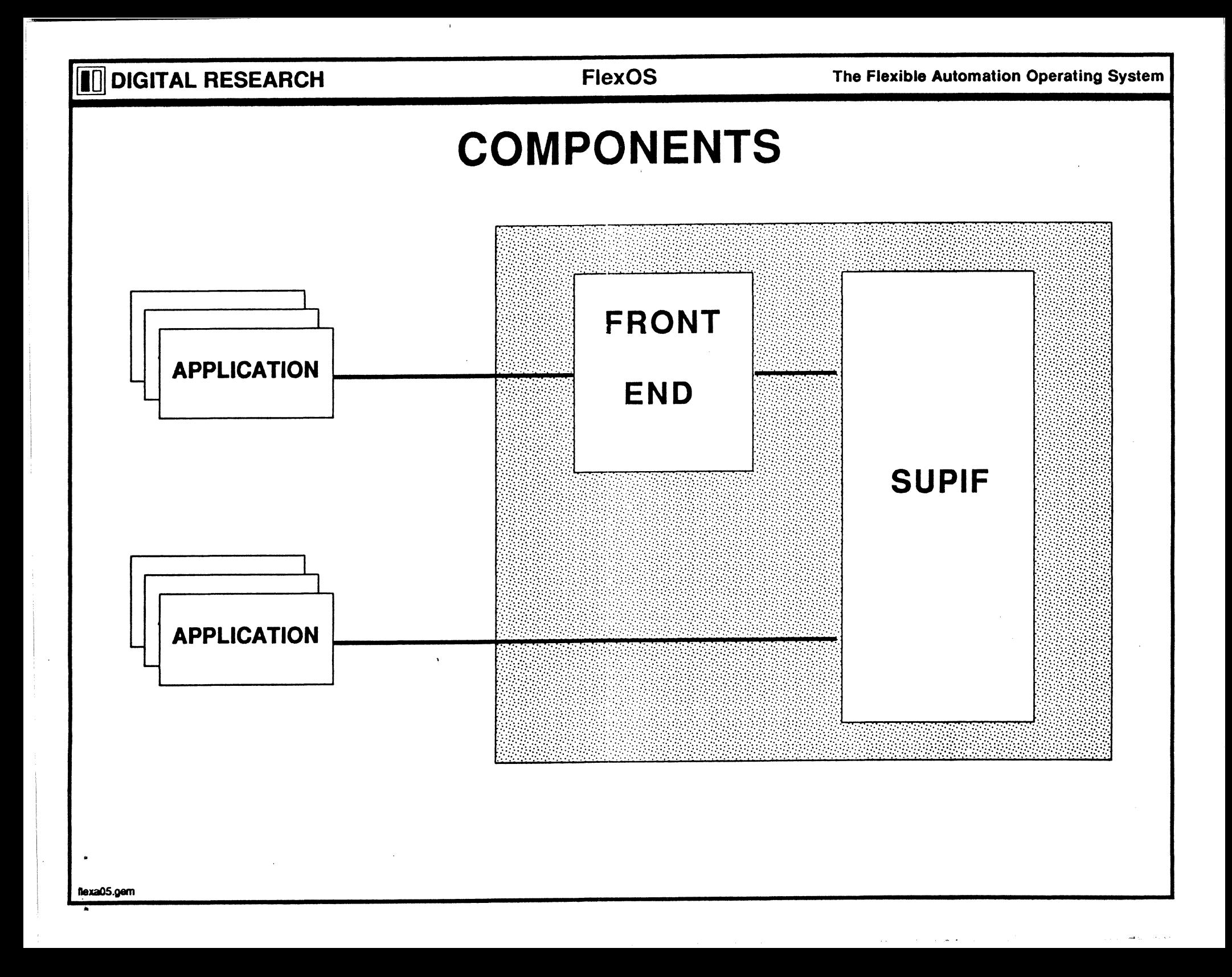

#### **TO DIGITAL RESEARCH**

### The File System (Supervisor)

**Controls Access to all Resources** 

**Driver Installation and Removal** 

All Files and Devices are Named

**Logical Name Substitution** 

**Concurrent File Access Protection** 

**Protected Access by User/Group ID** 

Unique Table for each File Type

j,

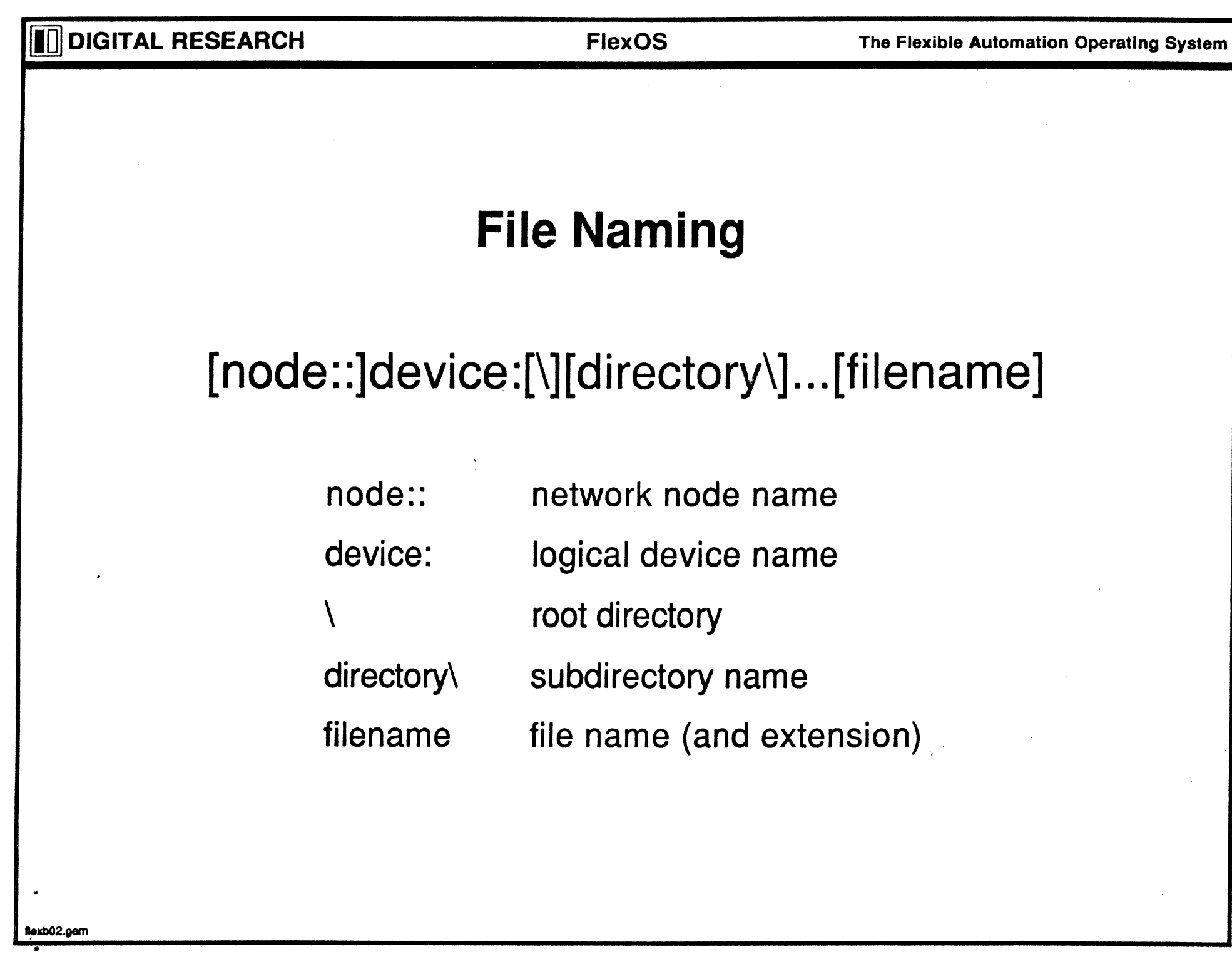

### **Logical Names**

- **e** DEFINE SVC
- **Prefix Substitution**
- **Literal option**
- Up to 99 levels of definition
- default: applied to filenames without node and device names
- system: applied if default fails, must have SYSTEM attribute

#### Examples:

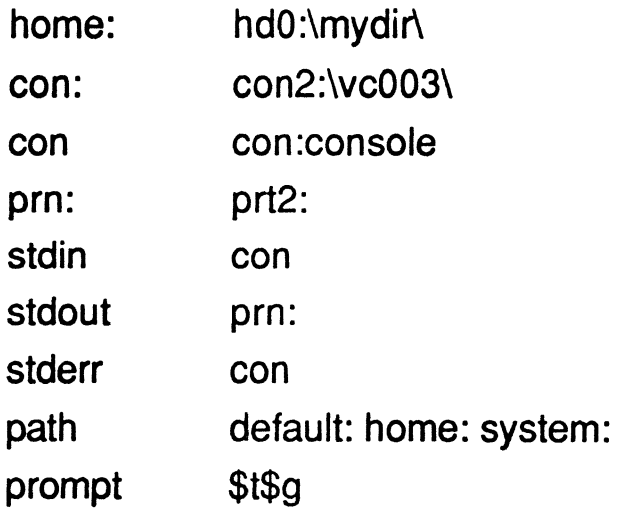

llexb03.gem

•

i.

**FlexOS** The Flexible Automation Operating System

### **Kinds of Files**

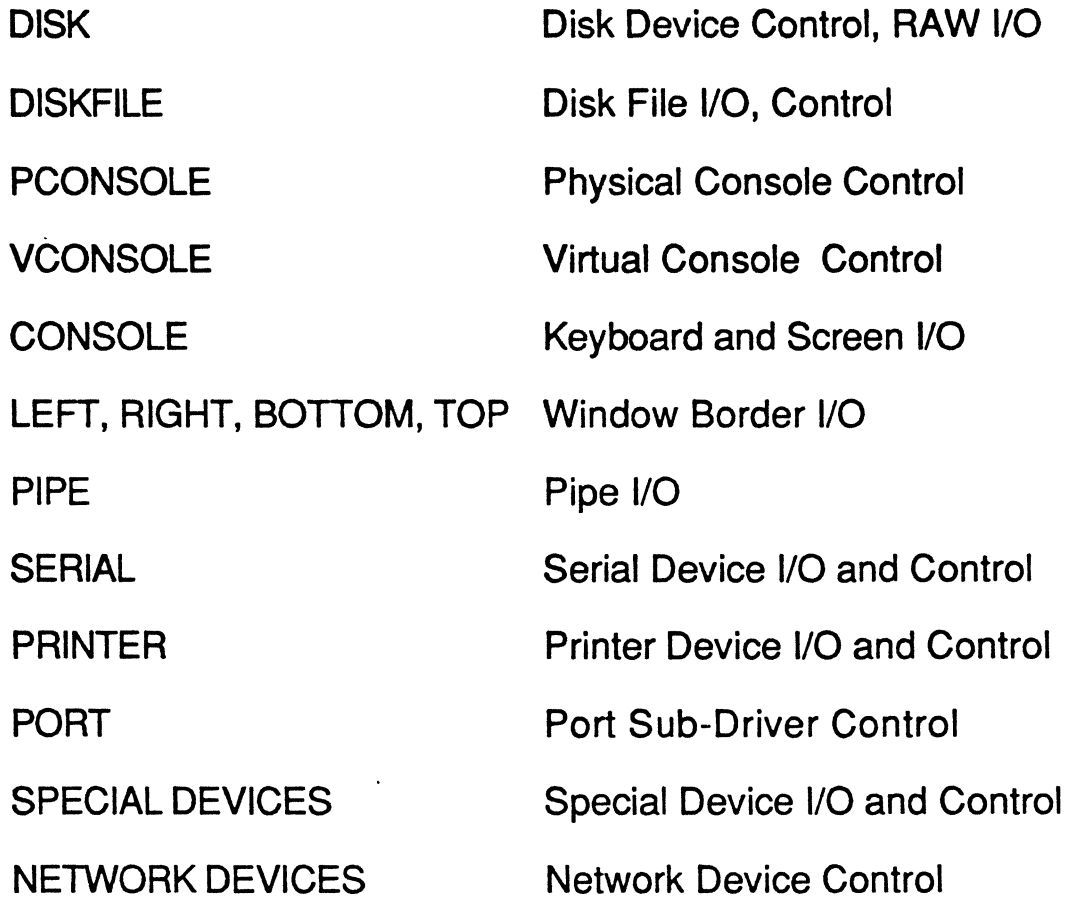

Ĩ

Ĺ  $\ddot{\cdot}$ 

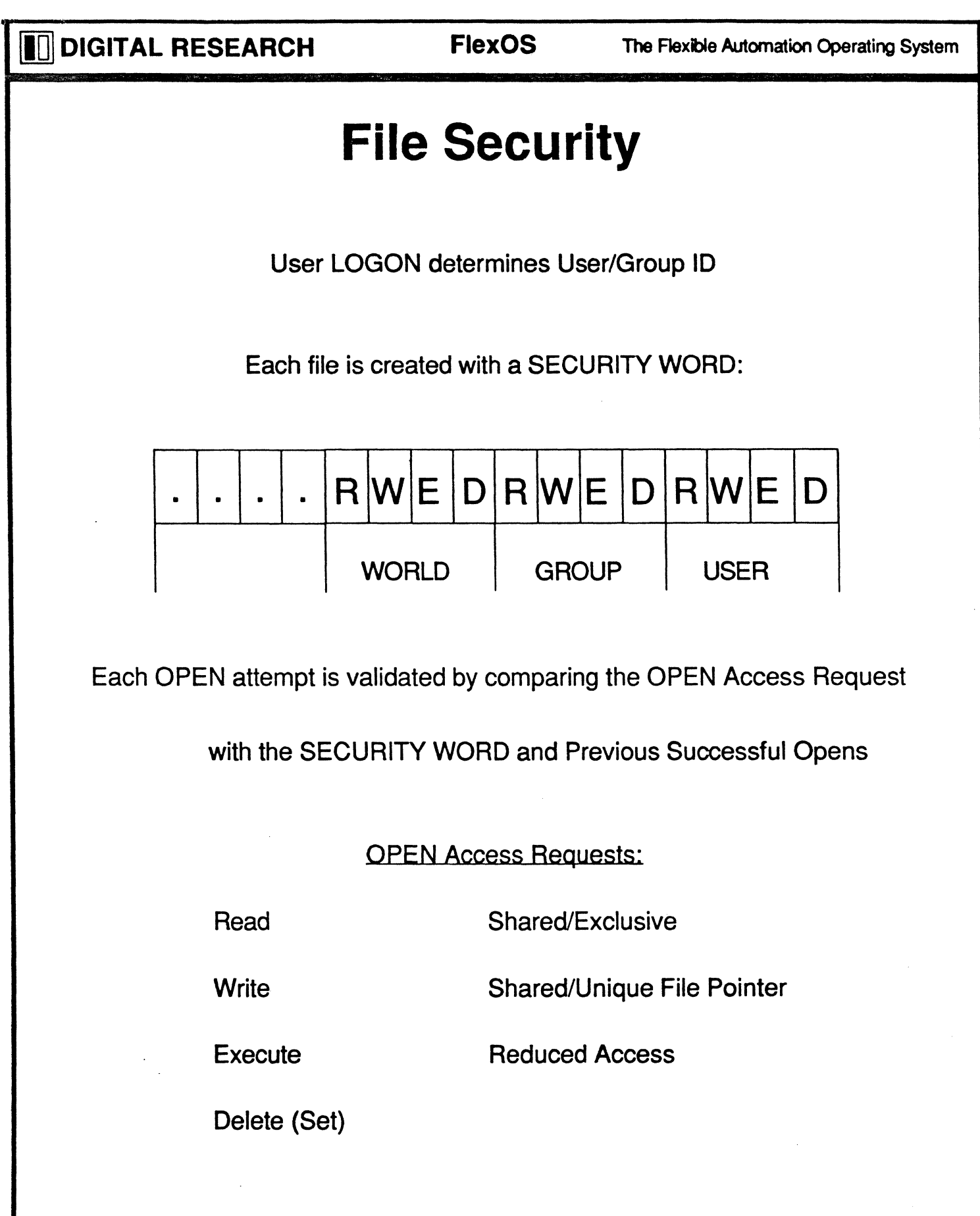

----~--. --

**INDIGITAL RESEARCH . FlexOS** The Flexible Automation Operating System

### **File 1/0**

OPEN, CREATE returns File Number

READ, WRITE, SPECIAL, CLOSE, GET and SET operates with File Number

1/0 Control Block is Independent of type of file

Byte Level 1/0

1/0 Relative from: Beginning of File End of File File Pointer

Shared or Unique File Pointer

Record Locking

STDIN, STDERR, STDOUT

**DIGITAL RESEARCH** 

**FlexOS** 

### **SVC Interface**

osif(function,parameter);

function =  $SVC$  function # parameter =  $32$  bit number or **Parameter Block Address** 

286 Assembler:  $CX = function$  $BX:AX = parameter$ **INT 220** 

**68K Assembler:**  $DO.W = function$  $D1.L = parameter$ **TRAP 14** 

 $\Delta$  $\cdot$ 

 $\tilde{\textbf{y}}$ 

 $\label{eq:2} \begin{aligned} \mathcal{L}^{\prime} & \leftarrow \mathcal{L}^{\prime} \mathcal{L}^{\prime} \mathcal{$ 

#### **SVC Parameter Block Format**

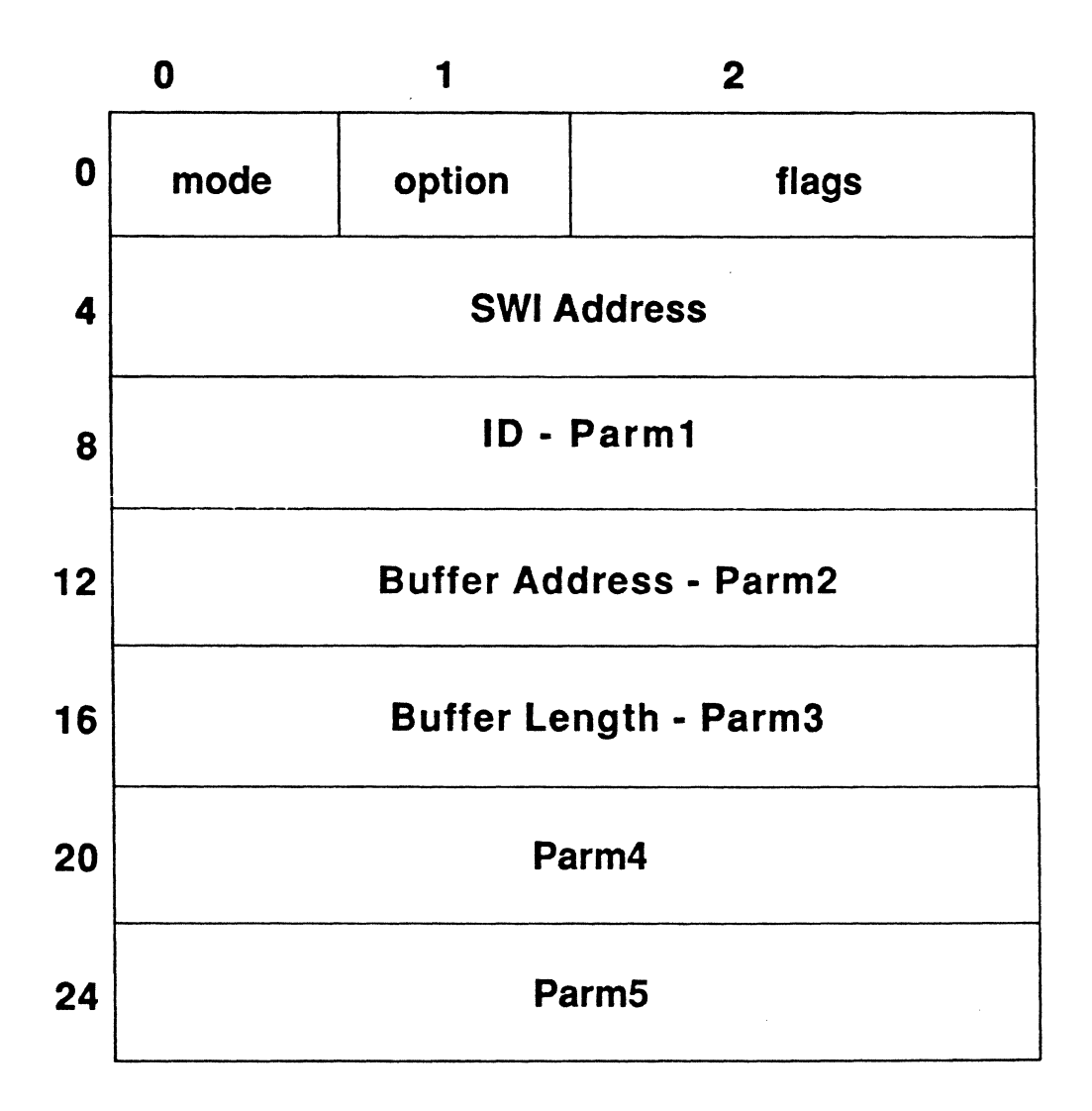

#### **ID** DIGITAL RESEARCH FlexOS The Flexible Automation Operating System

#### **File Management SVC's**

- DEFINE Define Logical Name
- CREATE Create a File
- DELETE Delete a File
- OPEN Open a File
- CLOSE Close a File
- READ Read a File
- WRITE Write a File
- SEEK Modify/Obtain File Pointer
- LOCK Lock/Unlock Area of Disk File
- RENAME Rename or Move a File
- COPY Copy Screen Rectangle

#### ALTER Alter Screen Rectangle

nexb09.gem

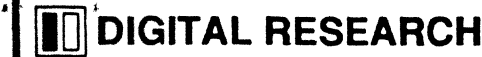

#### **Device Management SVC's**

SPECIAL Perform Special Device Function

DEVLOCK Lock/Unlock Device

INSTALL Install/Replace/Link Drivers

#### **Event Management SVC's**

CANCEL Cancel Events

WAIT Wait for Events

STATUS Get Event Status

RETURN Get Event Completion Code

### **Process Events (Event Bits):**

Created only in Process Context

Up to 31 Outstanding Events per Process

Each event represented by an Event Bit

WAIT - Wait for Multiple Events

RETURN - Obtain Return Code of Single Asynchronous Event

STATUS - Obtain Completion Status of outstanding Events (event mask)

CANCEL - cancel events (Event Mask)

**.** 

**THE DIGITAL RESEARCH FlexOS** The Flexible Automation Operating System

#### **Process Management SVC's**

- TIMER Create Timer Event
- ABORT Abort Specified Process
- COMMAND Perform Program Load
- EXCEPTION Set Exception Trap
- MALLOC Allocate Memory
- MFREE Free Memory
- EXIT Terminate with Error Code
- ENABLE Enable SWl's
- DISABLE Disable SWl's
- SWIRET Return from SWI
- CONTROL Control a Process

OVERLAY Load Overlay

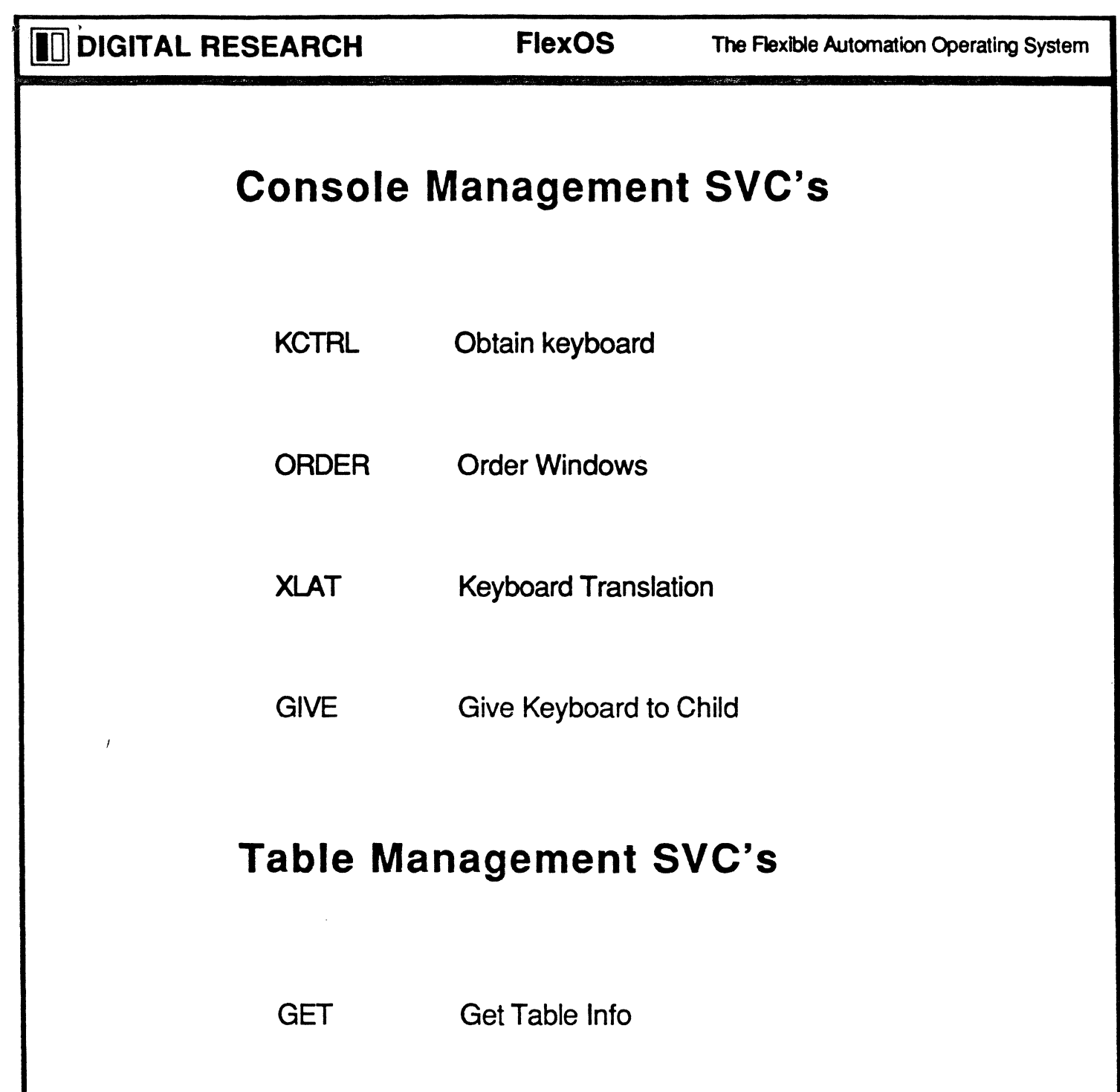

SET Set Table Info

LOOKUP Wildcard Lookup of Tables

**IDDIGITAL RESEARCH FlexOS** The Flexible Automation Operating System

--------- -- --

#### Resource Manager Tables

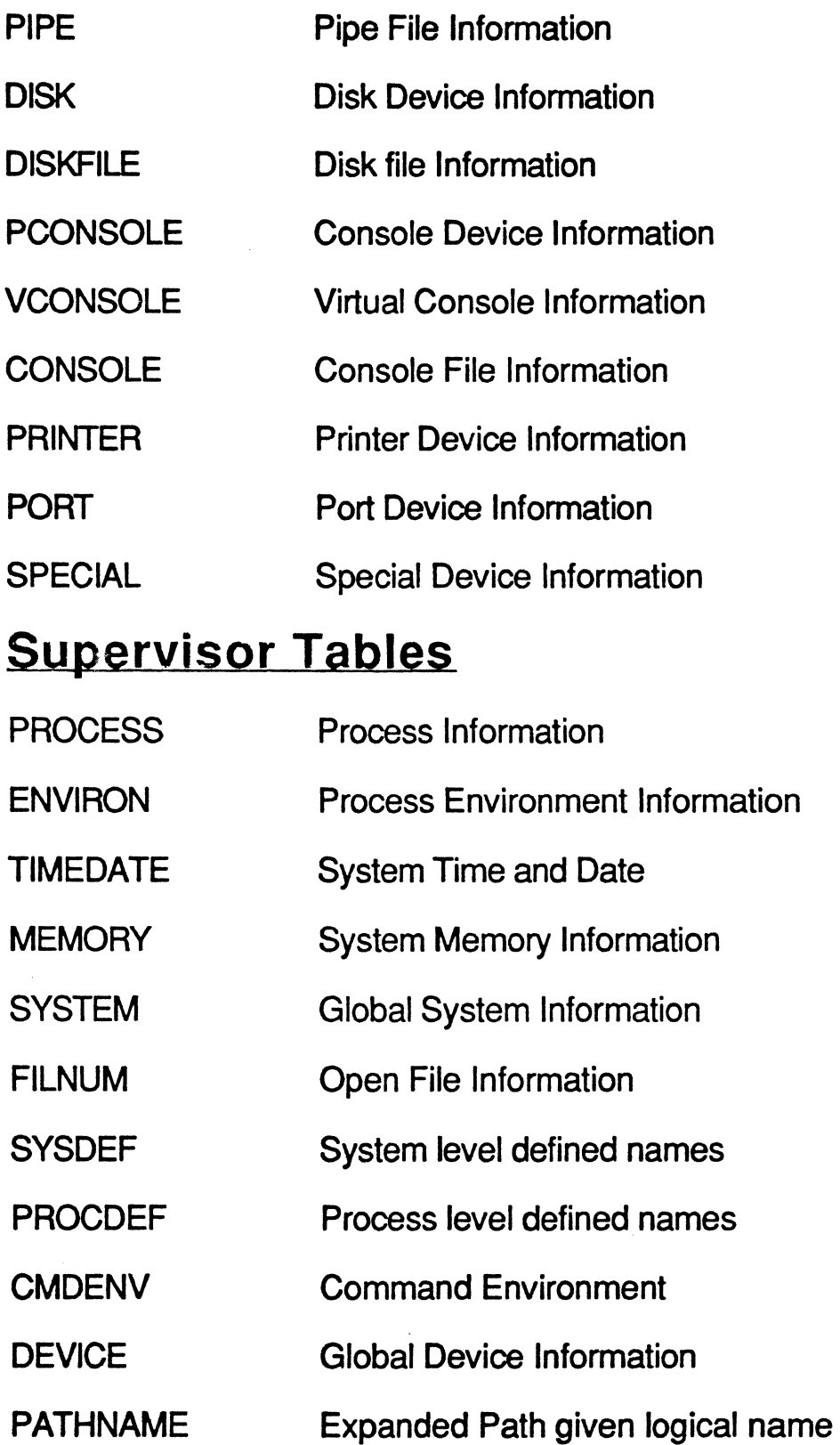

### **System Configuration**

CONEIG.C - System Build Options

Resource Managers

Static Drivers (minimum driver set)

OS data pools

Maximum Memory

CONFIG Process Startup (Dynamic Memory Sizing etc.

Initialization

BOOT:CONFIG.BAT - Boot Options

Logon Protection Option

Loadable Drivers

Default Logical Names

"Normal Shell Script"

SYSTEM:USER.TAB - LOGON Options

User Names

Default Window Manager and Shell

Home Directory

User/Group ID, Password

HOME:AUTOEXEC.BAT- Shell Startup Script

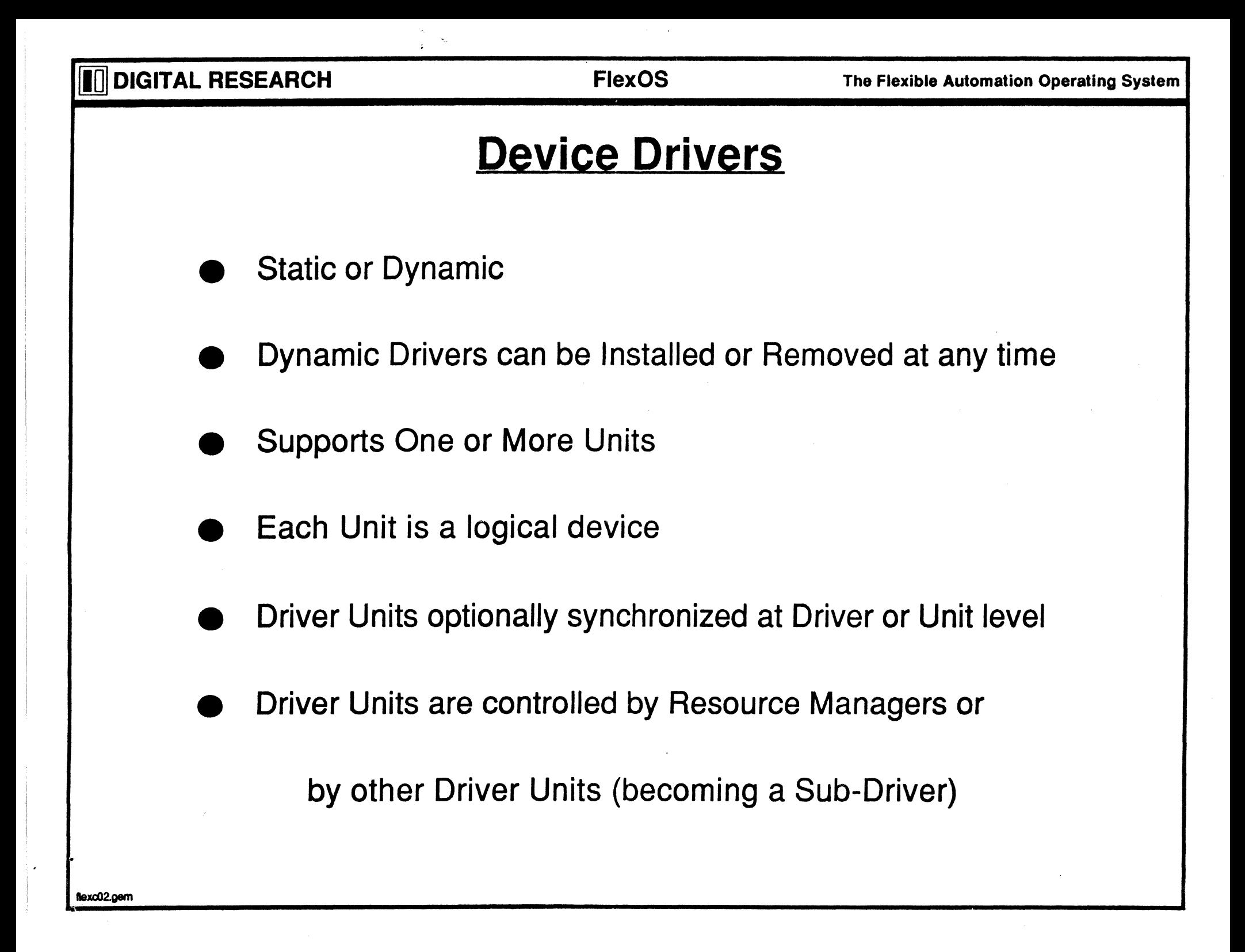

### **Example of Drivers and Sub-Drivers**

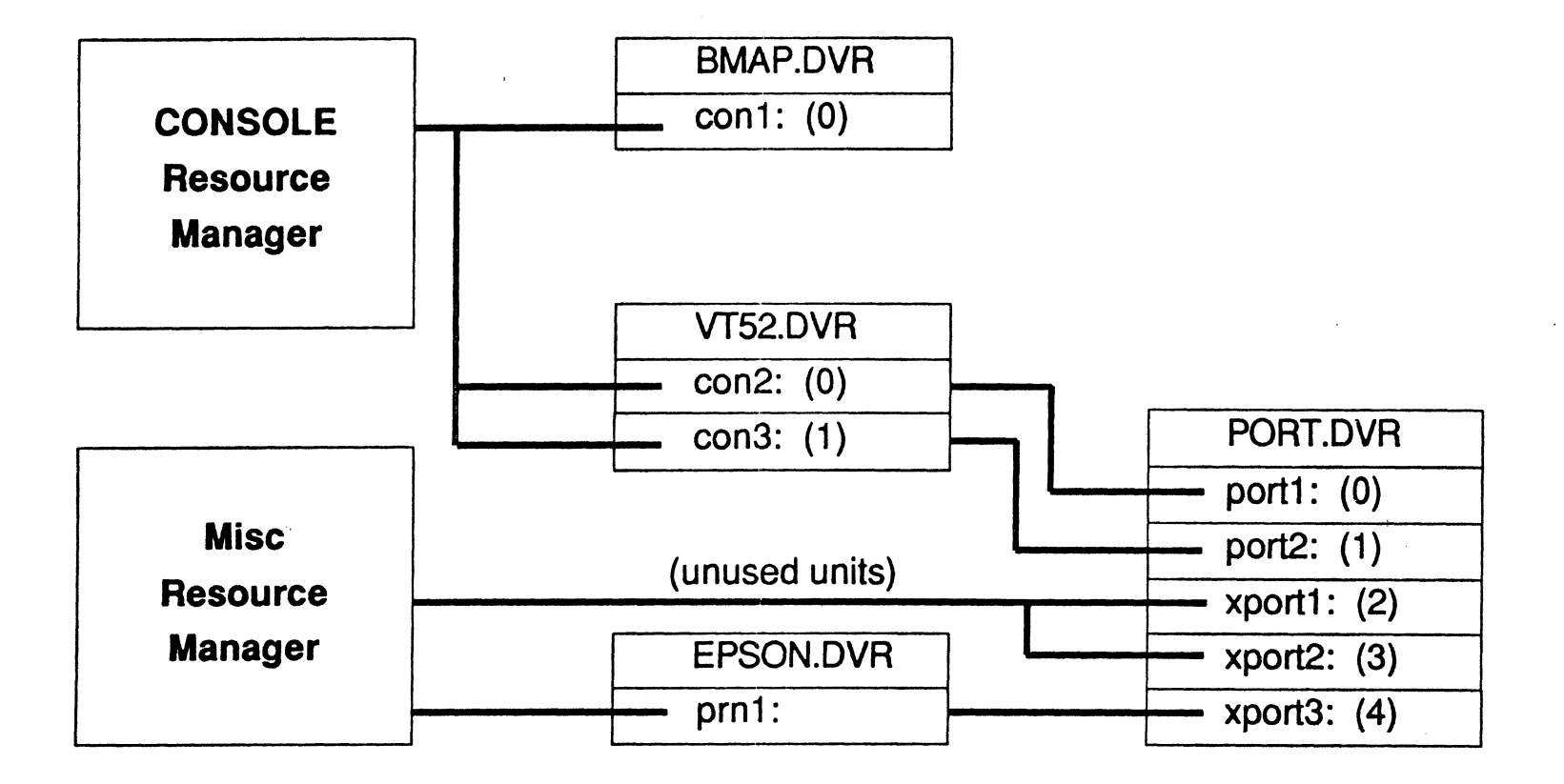

flexc03.gem

- -------------------------- ---- -

### **Disk Resource Manager**

PC DOS 3.x Media Compatible

Hierarchical Directories

Asynchronous Record Locking

File Ownership by User/Group ID

Directory Label

Fixed Length Records

Mixed Case Media

#### **Console Resource Manager**

**Multiple Physical Consoles Virtual Console Management Tree Structured** Dynamically created and deleted Windows - Control Size, Placement, and View of Virtual Consoles **Standard Keyboard VT52 plus Extensions Optionally Modified by Driver Standard Screen** 8 or 16-bit Modes for Input and/or Output **Supported Character Sets:** US - 8-bit IBM PC Europe - 8-bit ISO ASCII Japan - 8-bit KANA Shift-JIS KANJI **16-bit KANJI** 

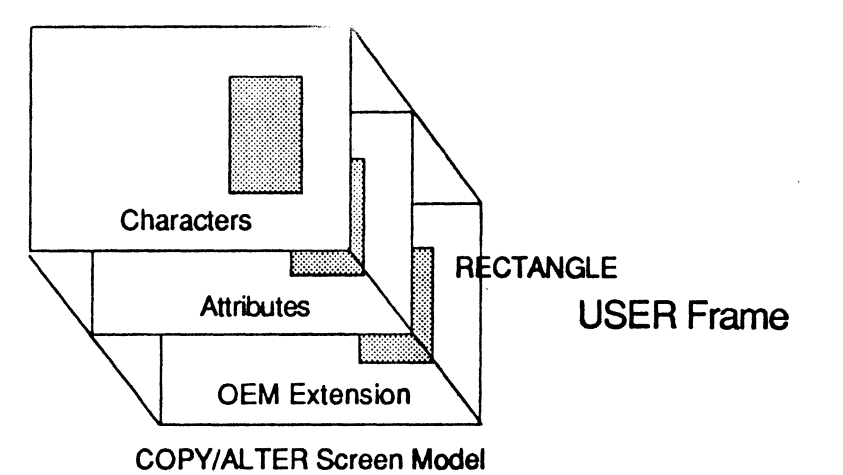

#### **VFRAME - Driver Representation of Virtual Console**

**PFRAME - Physical Representation** 

### **Pipe Resource Manager**

"pi:" device, named pipes

Interprocess Communications (Message Pipes)

Interprocess Synchronization (Semophore Pipes)

In memory buffers Only

Dynamically Created and Deleted

**Security** 

Non-Destructive Reads

Temporary Pipe (Delete on Last Close)

Provision for "server" processes to WAIT

instead of EOF on CLOSE of opposite end

### **Network Resource Manager**

Loadable Resource Manager and Drivers

Based on OSI/ISO Model

PC/NET 1.0 Compatible

Default and Extended security (LOGON)

Transparent Access to Remote Resources

OEM Transporter - Easy for an OEM to Port to their Hardware

Logical Node and Socket Naming

..

**DIGITAL RESEARCH** 

### **Graphics**

**Industry Standard VDI (Virtual Device Interface) Compatible with GEM VDI Device Types:** 

Console

Printer

Plotter

Camera

**Mouse** 

**Metafiles** 

**Virtual Consoles** 

**Windows / Borders** 

VDI drivers can be modified by OEM

to support diverse hardware

Example implementations include:

**IBM PC/AT CGA** IBM PC/AT EGA (10 colors)

**Hercules Mono Card** 

**EPSON High / Low Res Graphics Printer** 

**Mouse Systems Mouse** 

**Summamouse Mouse** 

**III** DIGITAL RESEARCH FlexOS The Flexible Automation Operating System

### VDI **Functionality**

**GSX SVC** Color or Mono Normalized Device Coordinates Device Independent Operations Automatic Transformation of NDC to RC Raster Coordinates High Performance Alpha and Graphic Modes Vextor Operations Line **Circle** Elipse Pies **Rectangles Arc** Pattern Fill Raster Operations BIT-BLT Multiple Character Fonts

#### **IO** DIGITAL RESEARCH

I i •

flexe01.gem

### OS **Memory Model**

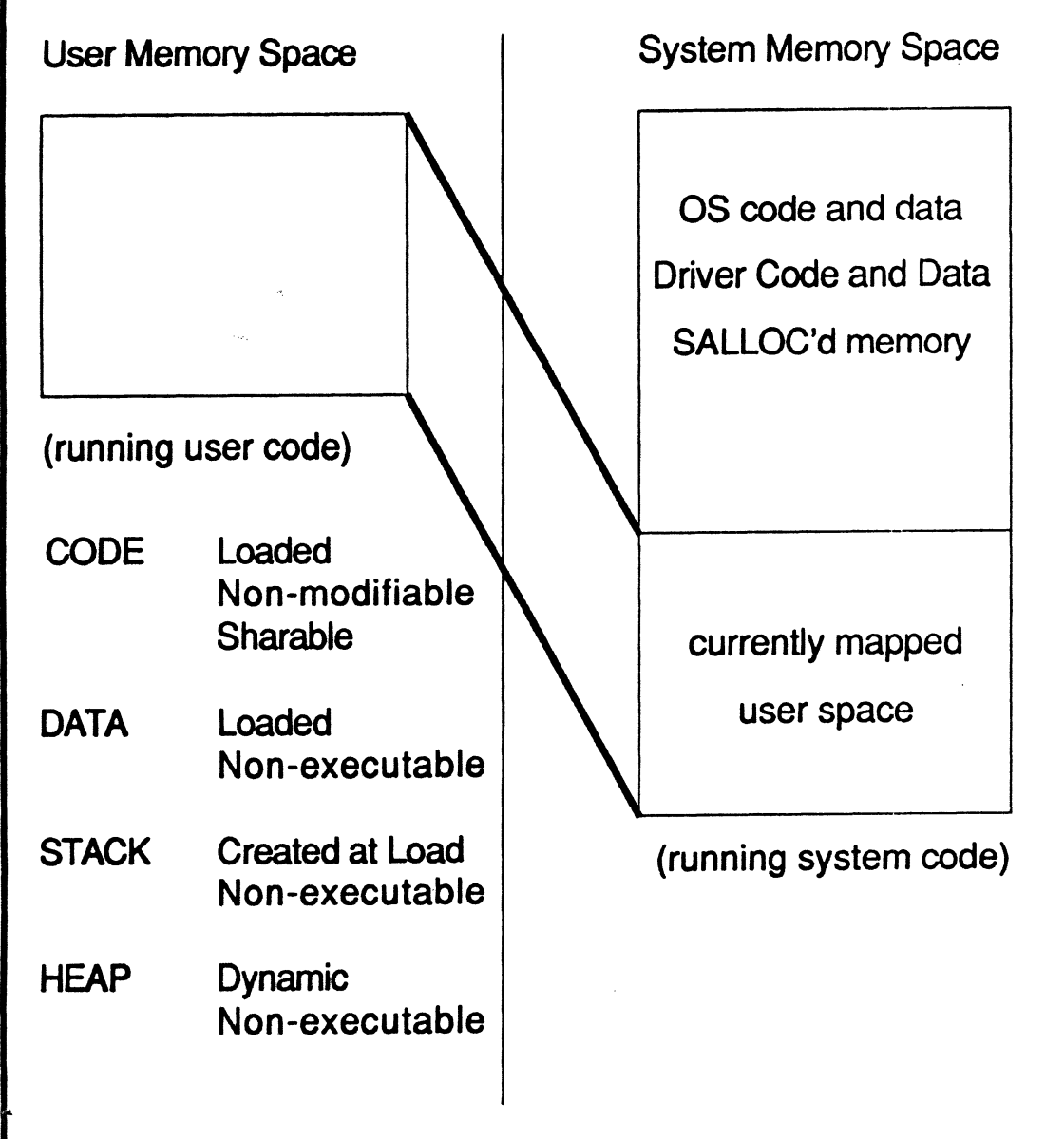

Mapped and Protected MMU's

Dynamic First Fit Allocation of TPA and logical Address Spaces

User Space, System Space and Physical Memory are Independent Address Spaces

Driver Services provide:

Address Space Conversion

User Space Remapping

User Space Locking

Addressability to Physical Memory that is not in TPA

### **Interrupt Service Routines (ISR)**

Global Interrupt Stack (4K)

**SETVEC initializes Interrupt Vectors** 

**Nested ISR's Allowed** 

DOASR - Only OS Service allowed

Machine State automatically Saved/Restored

ISR can be written in 'C'

"Force Dispatch" Option

Philosophy: Keep ISR short, use ASR for Extra Work

Tick ISR Overhead when completing Timer Event

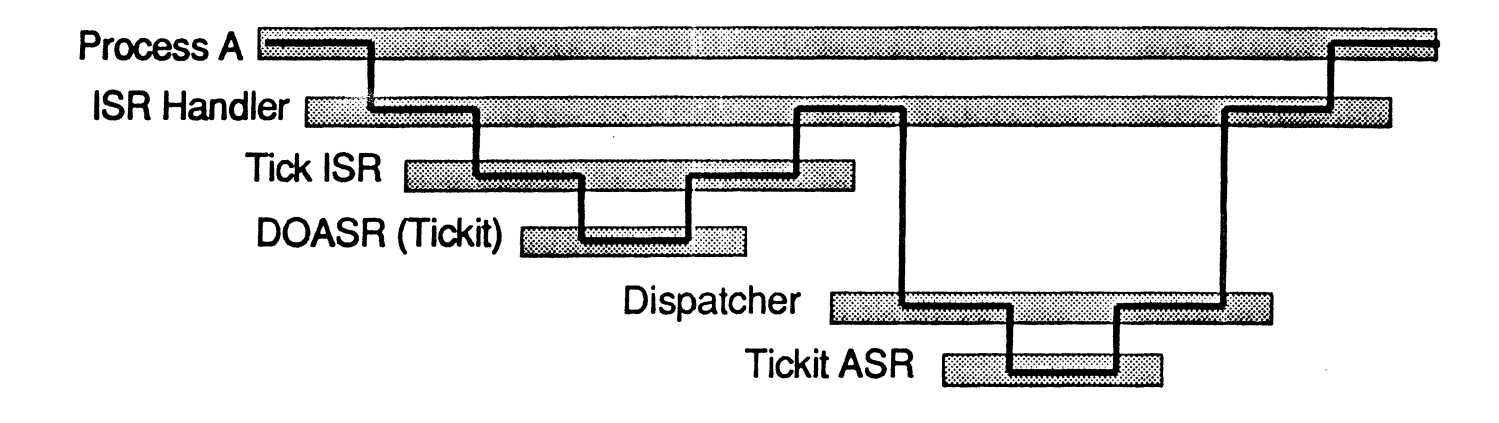

...

flexi02.gem

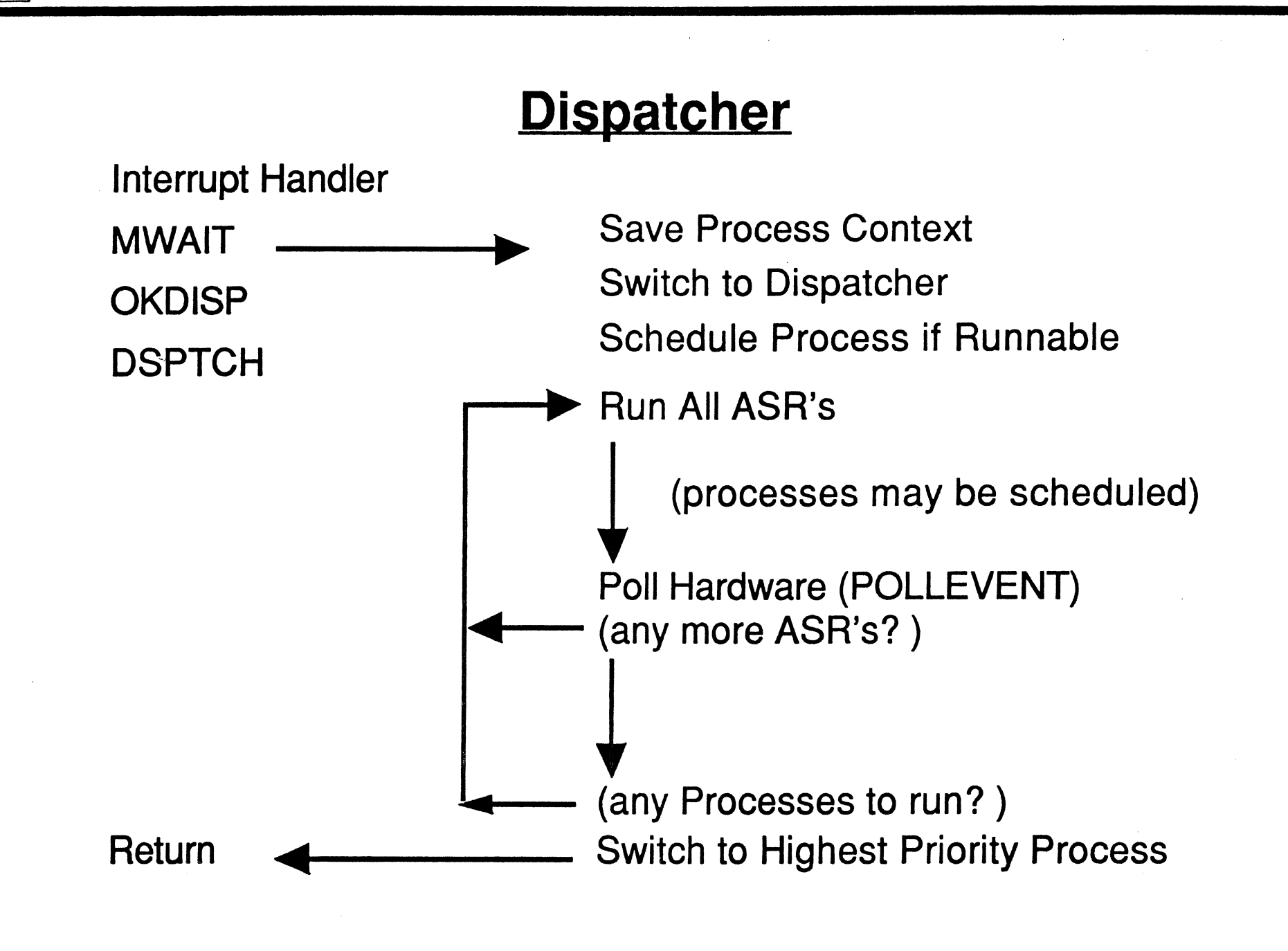

### **Asynchronous Service Routines (ASR)**

- **Second Level Interrupt System**
- **Runs under Dispatcher Context**
- Prioritized Scheduling, FIFO if equal
- ASR's always runs to completion (except ISR's)
- Scheduled from ISR, ASR or process
- All scheduled ASR's run before processes
- ASR's can be scheduled to run upon Event Completion
	- **ASR's cannot WAIT**

### ASR **Events (Event Numbers):\_**

Created in ASR context

Unlimited # ASR Events

NEXTASR - Schedule ASR on Event Completion

RETURN - Obtain Completion Status (Event must be complete)

STATUS - Obtain Status of single Event

Cancel - Cancel single ASR Event

EVASR - Convert Process Event to ASR Event and Schedule ASR

i•

### **Kernel Timings**

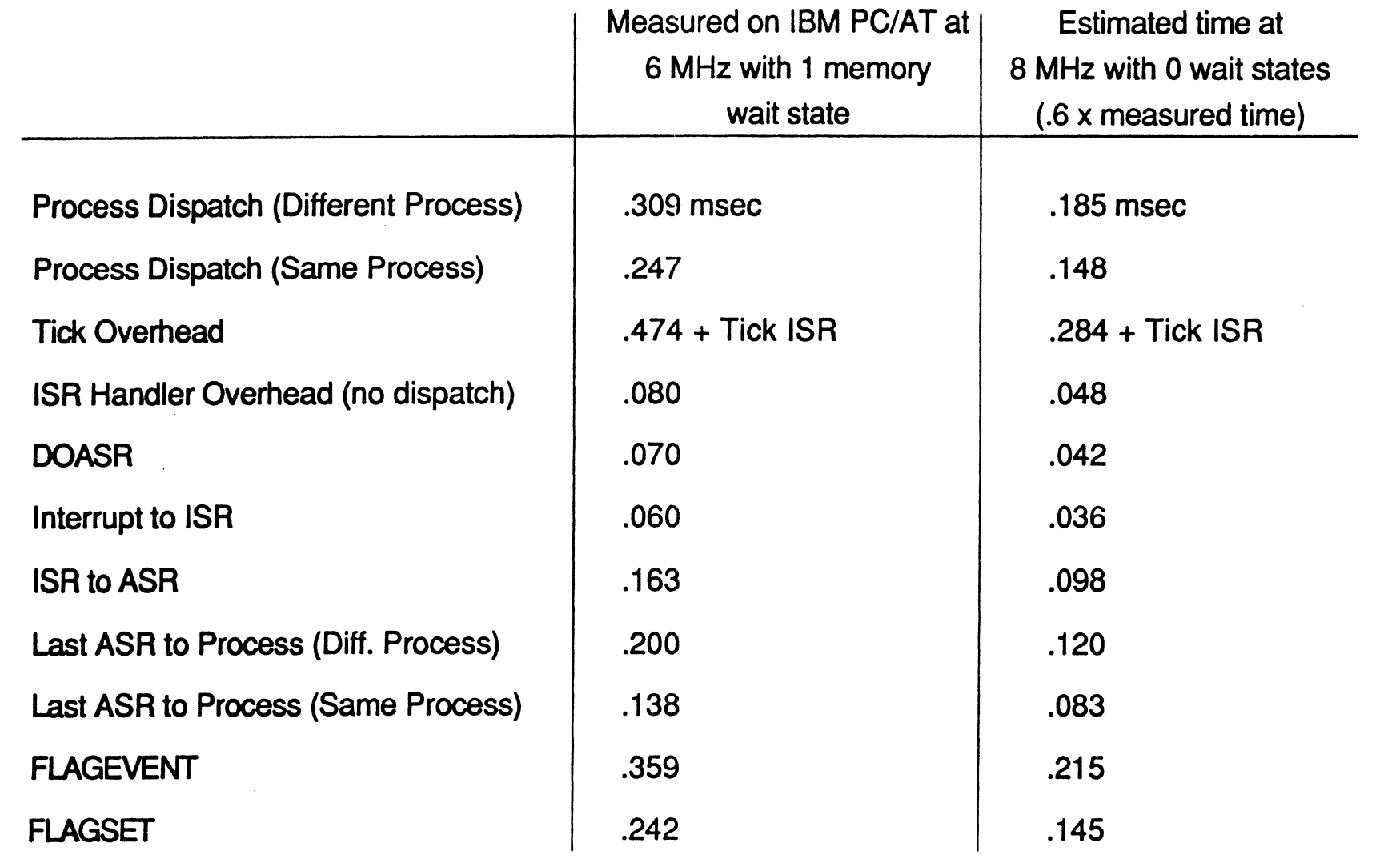

 $\mathbf{r}$ 

"

ا ،

#### **Driver Header**

#### Driver Header Contains:

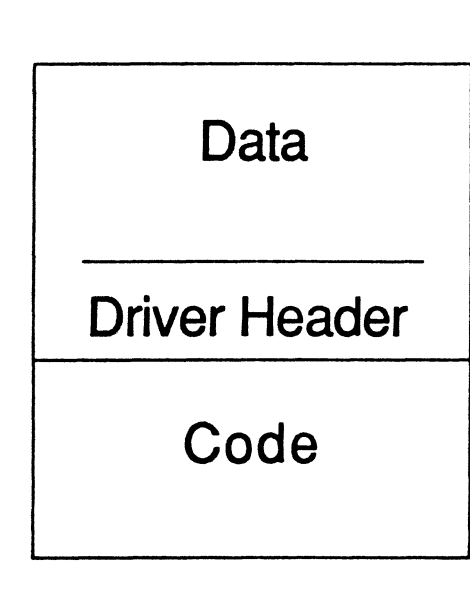

Maximum Number of Units Allowed Synchronization Level Needed INIT Address SUBDRIVE Address **UNINIT Address** SELECT Address FLUSH Address READ Address WRITE Address GET Address SET Address SPECIAL Address Pointers to System Variables

'\*

**IO DIGITAL RESEARCH FlexOS** The Flexible Automation Operating System

### **Asynchronous Driver** 1/0

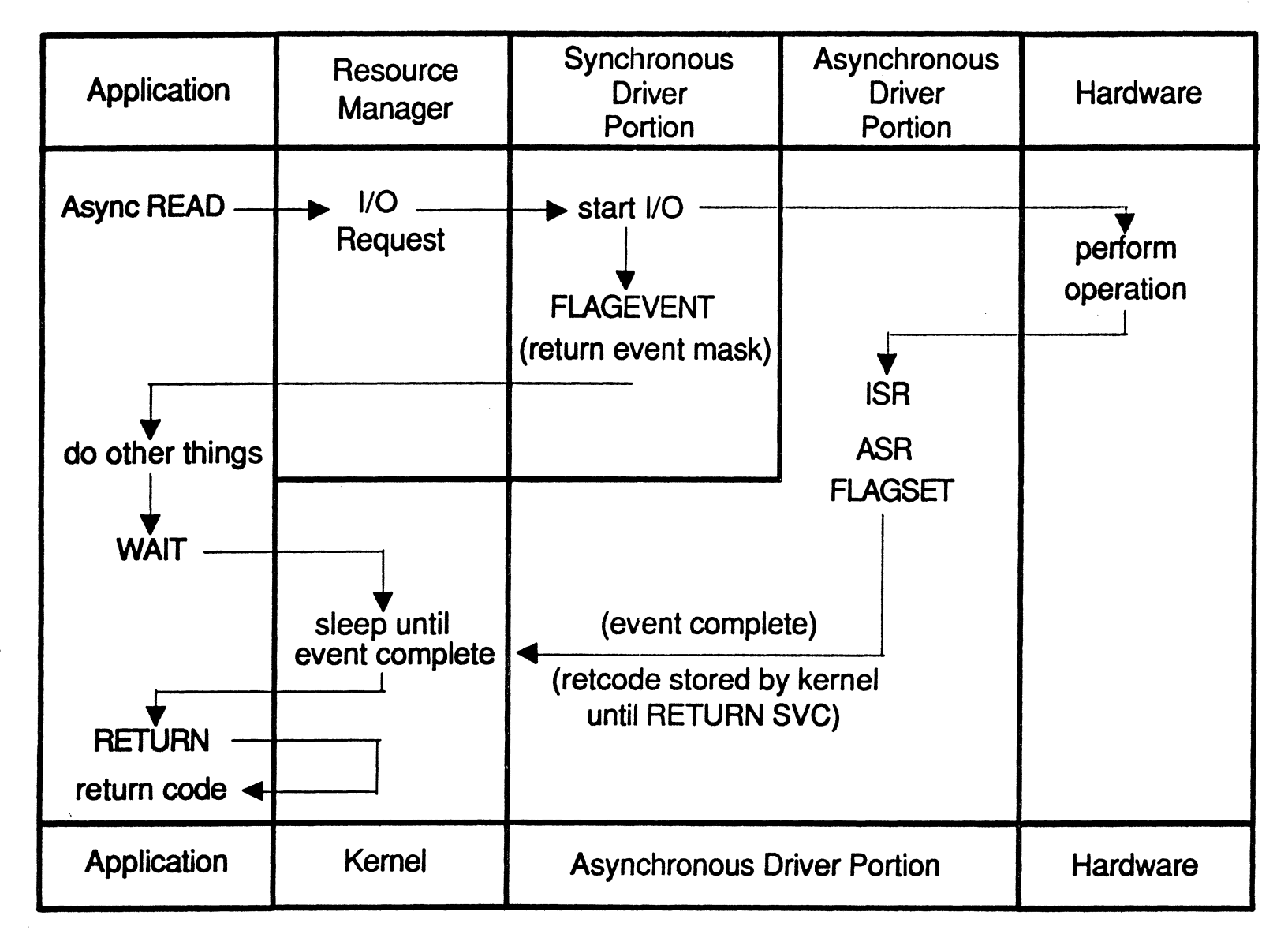

 $,$ exg02.gem

 $\cdot$  | $\cdot$ 

-·- -~, ·-···-· -~-·-·· ·- •

### **Driver Services**

**Flag System** 

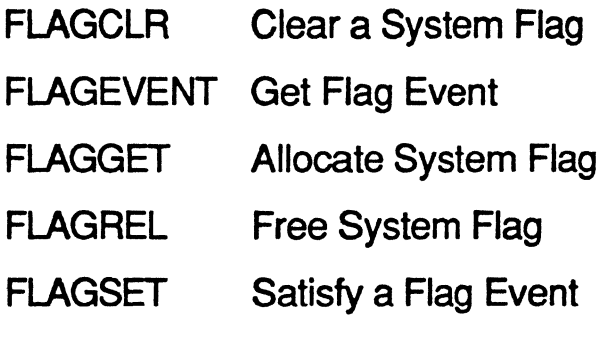

Device Polling

POLLEVENT Get Hardware Pool Event

Memory Management

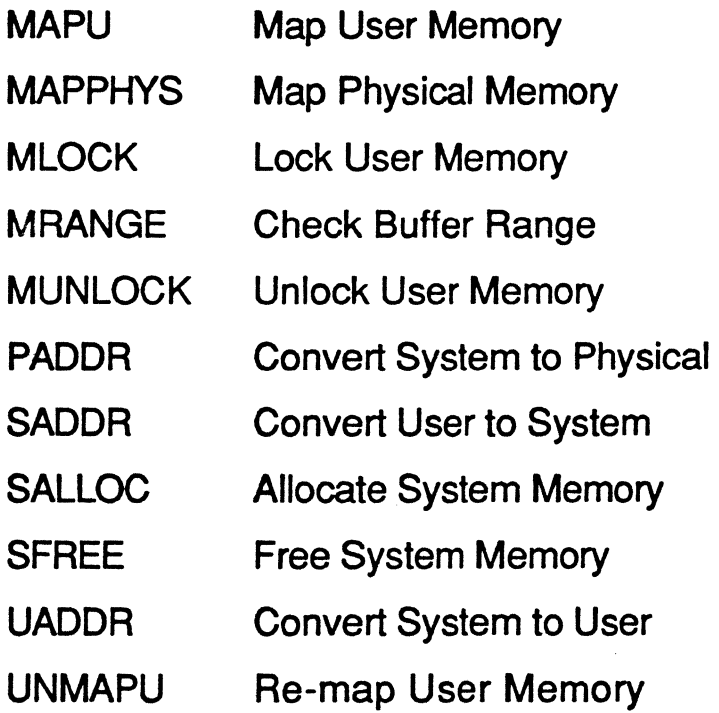

flexg03.gem

#### <sup>~</sup>[i]) DIGIT **AL RESEARCH Flexes** The Flexible Automation Operating System

### **Driver Services**

#### ASA Management

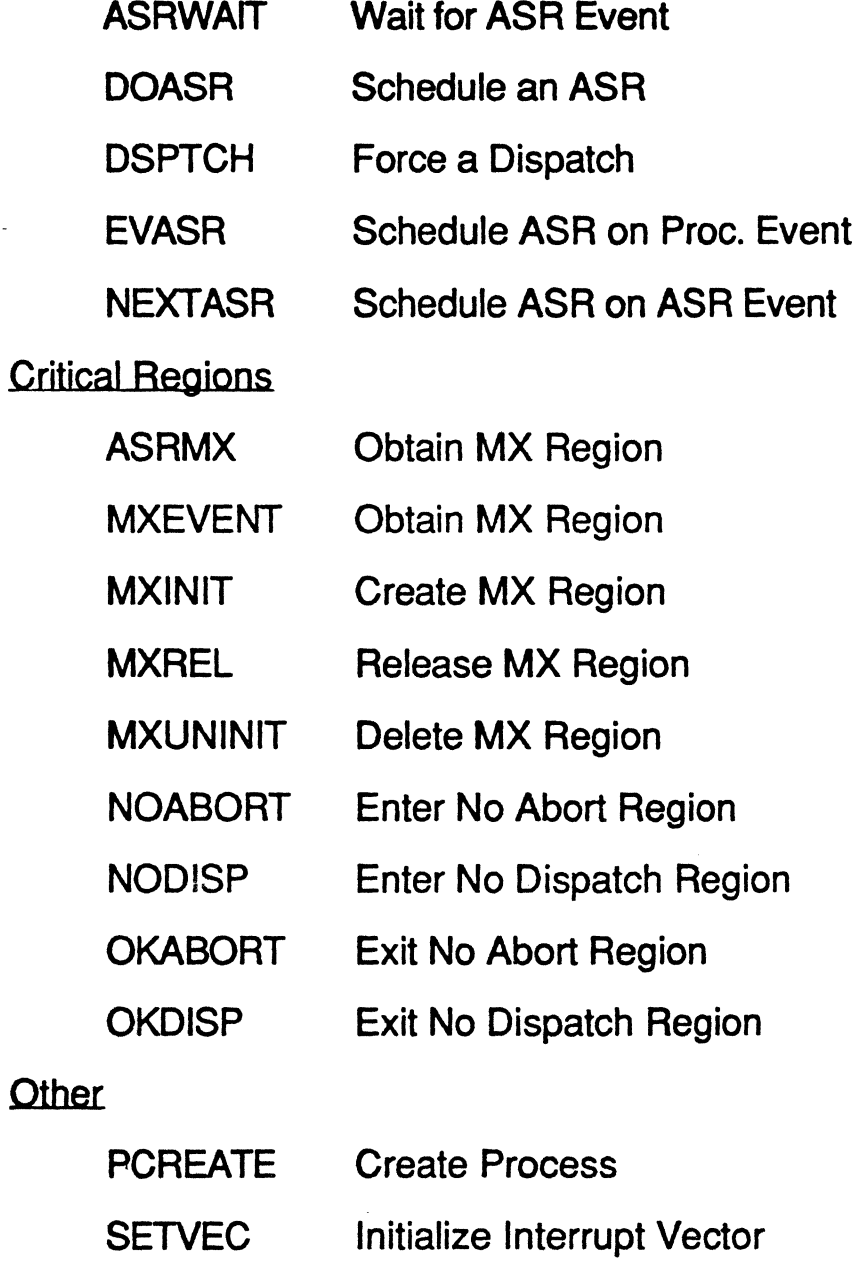

SUPIF Make Supervisor Call

..

### **Utilities and Built-in Commands**

ASSIGN **BACK BACKUP BANNER CANCEL CAT** CHOIR **CHKDSK** COMMAND COMP **CONFIG COPY** CTIY CUT DATE DEFINE DIFF DIR DISKCOMP **DISKCOPY DISKSET** DUMP **DUP** ECHO ERASE EXIT FDISK **FGREP** FIND FORMAT FSET GREP

Assign Logical Drive Name Start Background Command File Backup Print Banner Terminate Process Copy STDIN to STDOUT Change Default Directory Check Disk Integrity User Shell Compare files Configure Serial Port Copy Files Change STDIN and STDOUT Cut Fields from File Display/Set Date Define Logical Name Display File Differences **Directory** Compare Disk Devices Copy Disk Image Set Disk Device Information Display File Contents Print String Multiple Times w/Variables Echo command Tail Erase Disk File Exit Shell Prepare Hard Disk Find Exact Strings Find string Pattern Format Disk Set Disk File Attributes Find Strings matching Regular Expression •

### **Utilities and Built-in Commands**

**HSET** LC2UC LIST LOGON LOGOFF **MKDIR MORE** ORDER PASSWORD PASTE PATH PR PROCESS PROMPT RECDIR **RECFILE** RENAME **RESTORE** RMDIR **SECURITY** SORT SPLIT **STRINGS SUM SYS** TIME TREE TYPE UC2LC VER VOL **WC** 

Set Shared Code in .286 File Lower Case to Upper Case List Built-in Commands Login as a different User End Logon Session Create a Disk Directory Display File One Screen at a time Set Command Type Search Order Change Login Password Merge Files Line by Line Set Command Search Path Format STDIN to STDOUT Display Current Tasks Change shell Prompt Repair Disk Directory Repair Disk File Rename or Move Disk Files Restore BACKUP Files Remove Disk Directory Set Default Security Word Sort STDIN to STDOUT Split a File Display Strings in File Checksum a File Build Boot Disk Display/Set Time Display Directory Paths Display File Upper Case to Lower Case Display OS VersionString Display Volume Label Count Words/Lines in File

nexh02.gem

### Development Environment

#### **Native Development**

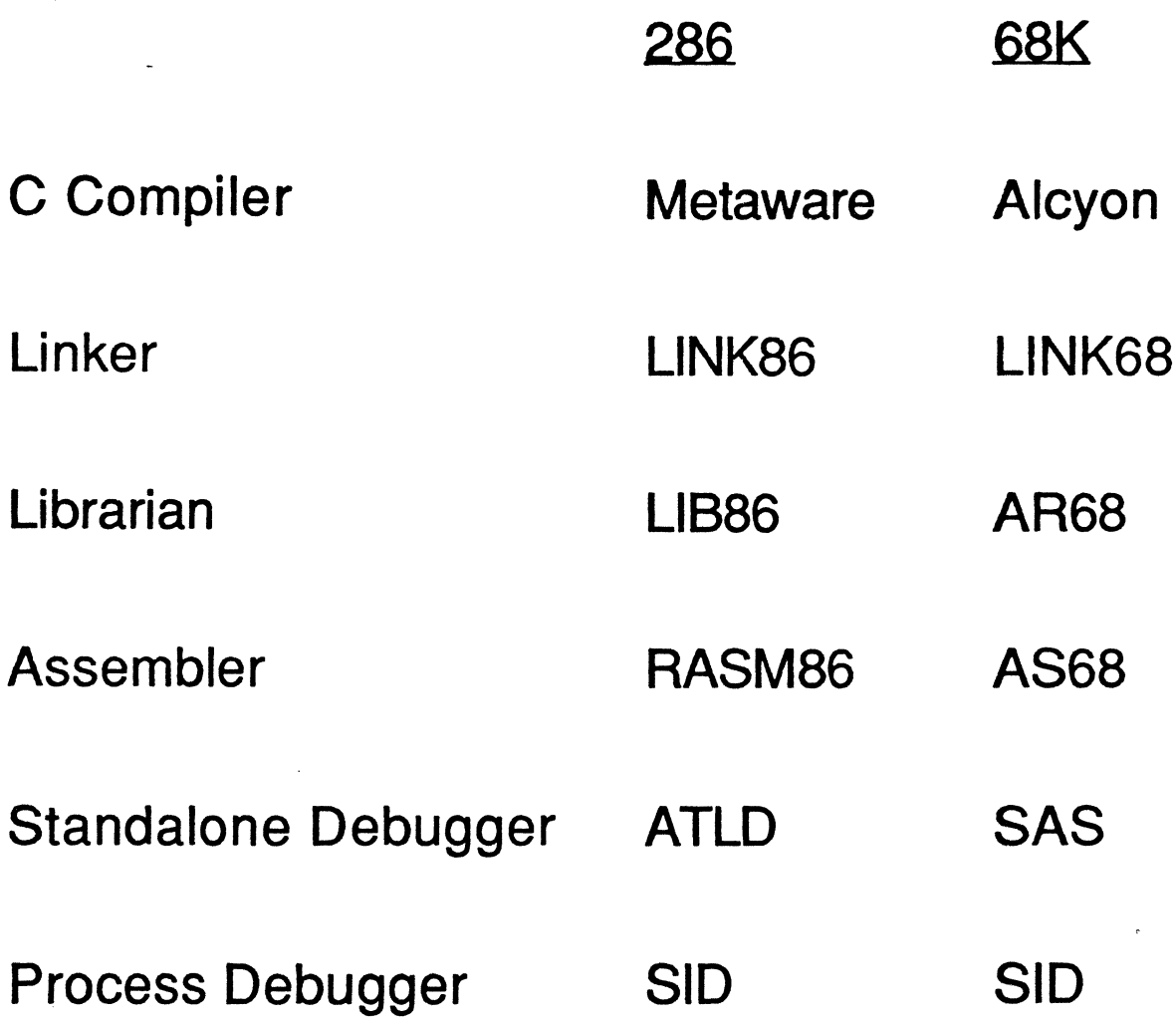